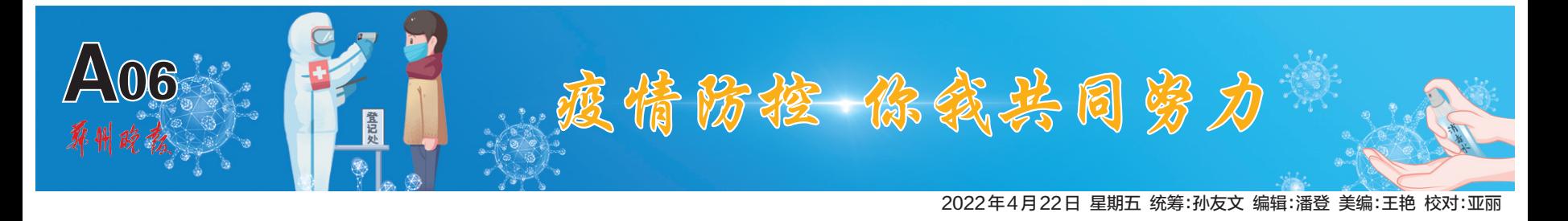

# 学生周末回家返校变黄码,咋办 郑州市 12320 告诉你如何"转码"

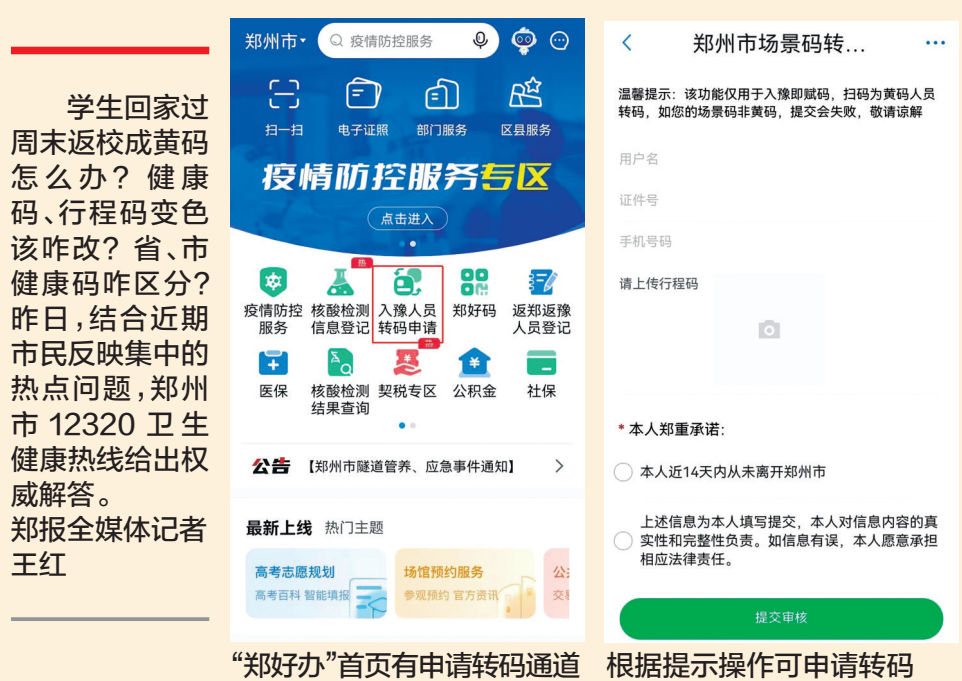

## 省、市健康码"变色"都应主动报备

"健康码"是针对新冠肺炎疫情防 控推出的个人健康信息、活动信息追踪 研判系统,由个人自行网上申报,经后 台大数据审核后,即可生成属于个人的 二维码。健康码的后台数据是由大数 据局结合相关部门推送的流调信息等, 以及个人健康申报时提供的相关数据 进行的一个"实时更新,动态监测"的 过程,"健康码"的颜色会根据个人的 健康信息以及环境暴露史等情况发生 改变。

目前,健康码可分为"河南省健康 码"与"郑州健康码(场景码)",其中, "河南省健康码"即通过支付宝跳转到 豫事办小程序所看到的健康码;"郑州 市健康码(场景码)"为公众进出小区、 社区、各大商超等公共场所现场扫取的 码。无论是"河南省健康码"还是"郑州 市健康码(场景码)",相关人员发现健 康码变色都应立即向所在地社区、属地 疫情防控部门主动报备、不外出、经排 查、研判后配合落实相应管控措施。

#### 变色后转"绿码"需要一定时间

"健康码"变色后该怎样转 绿码? 按照规定,转码遵循"自 动为主、人工为辅"的原则。

省码转码:开通自动转码 功能。以"自动为主、人工为 辅"方式进行,在完成三天两次 核酸检测结果均为阴性,并由 核酸检测机构上传省一体化疫 情防控管理平台后,自动转绿 码;被赋码超过 7 天,如无异常 情况,自动转绿码;超期未自动 转绿码的亦可通过"支付宝 APP"—河南省健康码—健康码 转码登记,分情况逐项填写,提 交后请耐心等待。

市码转码:通过"郑好办 APP"—入豫人员转码申请,逐项 填写进行线上转码申请;亦可通 过社区进行线下转码申请,人工 转码是由所在地社区工作人员 开展转码工作,需查验"个人健 康承诺书、三天两次核酸阴性检 测证明"等申诉材料。

需要提醒的是,河南省健康 码线上转码途径是针对省内所 有地市人员,受众面广,后台需 由人工进行审核,上传材料后请 耐心等待。

### 学生返校变黄码可及时申诉

"我家在外地,在郑州上高 中,回家过周末返校回来行程 码变黄码了,我家不是中高风 险地区,为啥码会变黄?"近日, 郑州市 12320 卫生健康热线陆 续接到学生及家长相关咨询。

为何学生每周返校是省码 均变黄?相关工作人员表示, 学生住校期间手机处于关机状 态,大数据无法抓取到个人活 动轨迹,存在数据漫入问题,当 再次开机时鉴于目前疫情防控 形势严峻会直接默认为入豫人 员赋黄码。建议学生身份证号 绑定的手机不要关机,被赋黄 码后及时申诉。针对此情况, 我市教育专班已建议学校可根 据郑好码作为辅助查验,保证 学生正常入学。

流动人口(如货车司机)如 何转码呢?据介绍,货车司机 流动性强、停留时间短、行程码 涉及多个省市,不便研判。在 郑的货车司机,需按本地防疫 政策落实管控,不在郑的货车 司机,郑州市健康码不影响其 出行,如需来郑应按要求落实 管控政策。

# 登封市自然资源和规划局国有建设用地使用权网上挂牌出让公告

登自然资交易告字〔2022〕<sup>5</sup> 号

经登封市人民政府批准,登封市自然资源和规划局决定以网上挂牌方式出让 <sup>3</sup> 宗国有建设用地使用权。 现将有关事项公告如下:

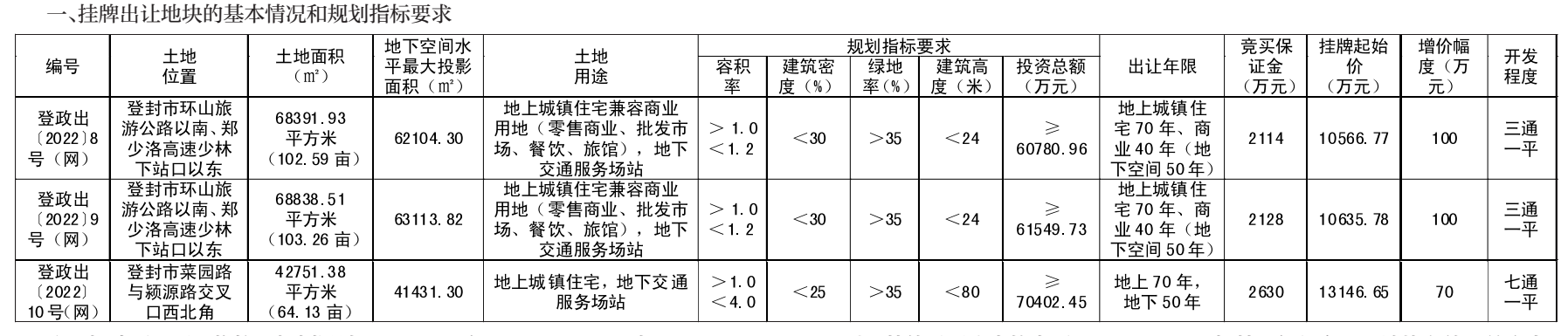

注: 拟建项目要严格按照规划设计 条件指标执行,并节约集约利用土地。

二、 中华人民共和国境内外的自然 人、法人和其他组织,除法律、法规另有 规定者外, 均可申请参加本次国有建设 用地使用权网上挂牌出让活动。

三、本次国有建设用地使用权网上挂 牌出让按照价高者得原则确定竞得人。

四、 申请人需办理数字证书认证手 续, 并于 2022 年 4 月 22 日 9 时至 2022 年 5 月 24 日 17 时,登录登封市 公共资源交易中心网站(http://www. dfggzyjy.com/), 浏览公告并下载挂 牌文件。 缴纳竞买保证金截止时间为 2022 年 5 月 24 日 17 时。

五、本次公告只接受网上竞买申请。 竞买申请人须携带相关有效证件到登封 市公共资源交易中心信息录入窗口申请 办理数字证书后, 方可登录网上交易系 统提交申请并参与竞买(已办理过数字 证书的竞买人可直接登录网上交易系统 使用)。

六、 本次国有建设用地使用权网上 挂牌时间为:2022 年 5 月 17 日 9 时至 2022 年 5 月 26 日 16 时。 竞得人取得 《网上竞得证明》 后需携带其他审核资 料到登封市自然资源和规划局进行后置 审核,审核通过后签订《成交确认书》。

七、其他需要公告的事项

(一)网上挂牌时间截止时,有两个 以上竞买人参与竞买的, 系统自动转入 5 分钟限时竞价, 通过限时竞价确定竞 得人。

(二)本次挂牌为无底价网上挂牌, 出价最高的竞买人即为竞得人。

(三)本次挂牌地块范围内的地上、 地下构筑物等设施,由受让方结合规划设 计方案保留,对不需要保留的,由受让方 自行与有关部门解决,并承担所需费用。

(四)本次挂牌地块地下空间开发 利用应依法履行人防法定义务。

(五)本次挂牌地块均涉及林地,依

据林业部门意见, 地块在使用前应办理 使用林地审核同意书。

(六)竞买人须全面了解《郑州市 国有建设用地使用权网上挂牌出让交易 管理办法》。

(七)如遇到出让资料、系统问题请 及时联系。

八、联系方式

联系地址: 登封市产业集聚区建设 路 13 号

联系电话:0371-62718885 联 系 人:刘老师

2022年 4 月 22 日